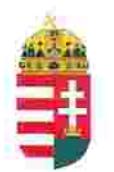

Magyar Köztársaság Képviselete Székhely: 1055 Budapest, Kossuth Lajos tér 1-3. Levelezési cím: 1147 Budapest, Telepes utca 20. I/2. Email: kepviselet@magyar-allam.org

Hivatkozási szám: BLE-2024/0012

2024.01.29.

Címzett: Bajai Rendőrkapitányság

Tárgy: A Magyar Állam tulajdonában levő rendőrségi épületek további hasznosítása/használata

Tisztelt Címzett!

Tájékoztatjuk, hogy a Bajai Rendőrkapitányság által használt épület (cím: 6500 Baja, Köztársaság tér 3., helyrajzi szám: 3270, továbbiakban: épület) a Magyar Állam tulajdonában van, melyről a mellékelt tulajdoni lap alapján meggyőződhetnek (lásd 1. számú melléklet).

Felhívjuk a T. Címzett figyelmét, hogy a Magyarországnak elnevezett állam nem a Magyar Állam, és még csak nem is a magyar állam, ami elismerésre került például azzal, hogy a Magyar Köztársaság Kormánya mandátumának lejárta után (2014. április 6. napja után) haladéktalanul (2014. 07. 15. napjával) eltávolították a saját vagyontörvényükből a "Magyar Állam", és "a magyar állam" megnevezéseket elismerve, hogy a Magyar Állam tulajdonához nincs joguk (lásd 2., 3., és 4. számú melléklet).

Az épület esetén a tulajdonosi joggyakorlás 2014. 07. 16. napjától törvénytelen és a Magyar Állam tulajdonosi jogait sérti.

Bár a jelenlegi vagyonkezelő bejegyzése érvényes, de a tulajdonos törvényes joggyakorlója felülvizsgálhatja, és másra bízhatja a vagyonkezelést, valamint másnak adhatja használatba.

Arról, hogy a rendőrök nem a Magyar Állam rendőrségében szolgálnak és nem a magyar államot szolgálják, a T. Címzett maga is meggyőződhet, ha megvizsgálja a Rendőrséggel kapcsolatos jogszabályokat, szabályokat és iratokat, beleértve a saját igazolványaikat is, melyek semmilyen formában nem utalnak a Magyar Államra, vagy a magyar államra.

2019. szeptember 2. napján a magára hagyott Magyar Államot a magyar társadalom társadalmi tulajdonba vette (erről a Címzett már többször is tájékoztatást kapott). A Magyar Állam tulajdonosai a magyar társadalom javára működtetik a Magyar Államot, amely a saját tulajdona feletti jogokat gyakorolva azok további hasznosításából befolyt összegekből a magyar társadalom, mint a Magyar Állam tulajdonosai számára egyre magasabb szintű szolgáltatásokat nyújt.

Ennek érdekében a Magyar Köztársaság Képviselete, mint a Magyar Állam hivatalos képviselője a Magyar Állam vagyonának hivatalos kezelőjével a Magyar Állami Közvagyonkezelő Hivatallal közösen megkezdi az egyeztetéseket a Magyar Állam tulajdonában álló ingatlanok használóival.

Ennek megfelelően egyeztetést ajáni a T. Címzettnek az épület további hasznosításával/használatával kapcsolatban. Az egyeztetés színhelye maga az épület, a T. Címzett által javasolt helyiségben és időpontban.

A javaslatot 30 napon belül várjuk, de ennek elmaradása nem akadálya az épület más módon történő hasznosításának (például bérbeadásának vagy akár eladásának).

Tisztelettel,

társaság Képviselete

1. sz. mellérlet Lechner Nonprofit Kft. - Földhivatal Bács-Kiskun Vármegyei Kományhívatal Baja 6500, Deåk Ferenc u. 11-13. Pf.:8. Hivatali Kapu: BAJAIFH  $1/2$ Oldal: E-hiteles tulajdoni lap - teljes másolat Megrendelés szám: 1342262/4/2023 2023.11.29 Szektor: 16 **Belterület** 3270 helyrajzi szám Köztársaság tér 3. 6500 BAJA **LRESZ** 1. Az ingatlan adatai: alrészlet adatok terület kat.t.jöv. alosztály adatok müvelési ág/kivett megnevezés/ min.o ha m2 k.fill. ter. kat.jöv ha m2 k.fill . Kivett Állami terület II. Ö  $774$  $0.00$ 2. bejegyző határozat: 50017/2006.10.24 Mûemlêki jelentöségű terület 3. bejegyző határozat: 58953/2021.08.25 Helyi egyedi építészeti védelem

SIX-NO STRAGGED TO CHEFF LET

törlö határozat: 40033/2001.08.21

IL RÉSZ tulajdoni hányad: 1/1 törlő határozat: 40033/2001.08.21 bejegyző határozat, érkezési idő: 1/1986.03.07

jogcím: adásvétel jogállás: tulajdonos név: BÁCS-KISKUN MEGYEI RENDÖR-FÖKAPITÁNYSÁG cim: 6000 KECSKEMÉT Batthyány utca 14 törzsszám: 15720395

BAJA

2. tulajdoni hányad: 1/1 bejegyző határozat, érkezési idő: 40033/2001.08.21 eredeti határozat: 2863/2/1980.10.09 jogcim: adasvetel 1001/1986.03.07 jogāllās: tulajdonos név: MAGYAR ÁLLAM  $dim:$   $-$ 

3. hányad: 1/1 bejegyző határozat, érkezési idő: 40033/2001.08.21 jogcim: , 1001/1986.03.07 jogállás: vagyonkezelő név: BÁCS-KISKUN MEGYEI RENDŐR-FÖKAPITÁNYSÁG cim: 6000 KECSKEMÉT Batthyány utca 14 törzsszám: 15720395

> **III.RÉSZ** NEM TARTALMAZ BEJEGYZÉST

> > Folytatás a következő lapon

## ács-Kiskun Vánnegyei Kormányhivatal aja 6500, Deák Ferenc u. 11-13. Pf.: 8. Hivatali Kapu: BAJAIFH

## $2/2$ Oldal:

## E-hiteles tulajdoni lap - teljes másolat

Megrendelés szám 1342262/4/2023

2023.11.29

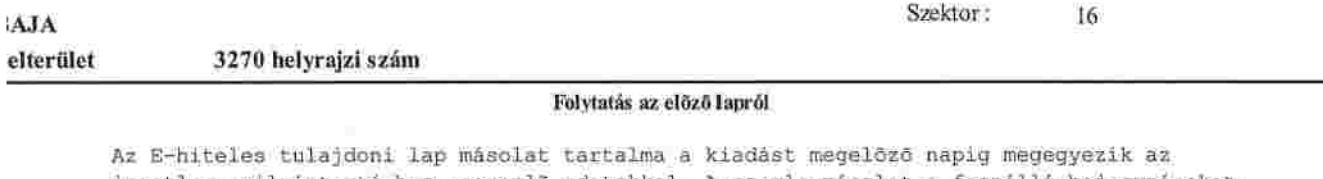

ingatlan-nyilvántartásban szereplő adatokkal. A szemle másolat a fennálló bejegyzéseket, a teljes másolat valamennyi bejegyzést tartalmazza. Ez az elektronikus dokumentum kinyomtatva nem minčsül hiteles bizonyító erejű dokumentumnak.

TULAJDONI LAP VÉGE